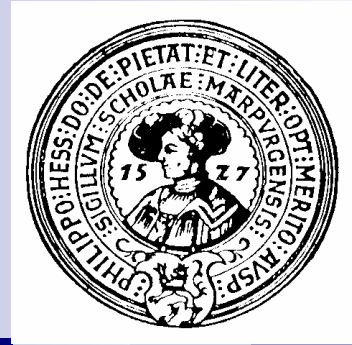

# Abstrakte **Datentypen**

Daten und Operationen Mögliche Implementierungen Veränderbare Typen, Ergebnistypen

### Einheit von Daten und Operationen

#### $\Box$  Daten und Operationen auf Daten gehören zusammen

- <sup>n</sup> Konto:
	- ¨ Daten:
		- name, nummer, kontoStand
	- ¨ Operationen
		- überweisen, abheben, ...
- <sup>n</sup> Datum
	- ¨ Daten:
		- tag, monat, jahr
	- □ Operationen
		- **•** istSchaltjahr, addiereTage, ...
- <sup>n</sup> Student
	- ¨ Daten:
		- name, geburtsDatum, semester
	- ¨ Operationen
		- scheinAusstellen, einschreiben, ...
- $\Box$  Programmierer sollte dies beherzigen
	- **n** Modellierung
- $\Box$  Programmiersprache muss das unterstützen
	- Klassen, Module, Units

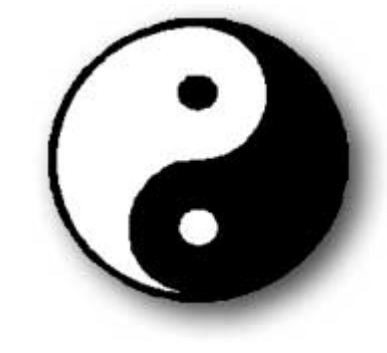

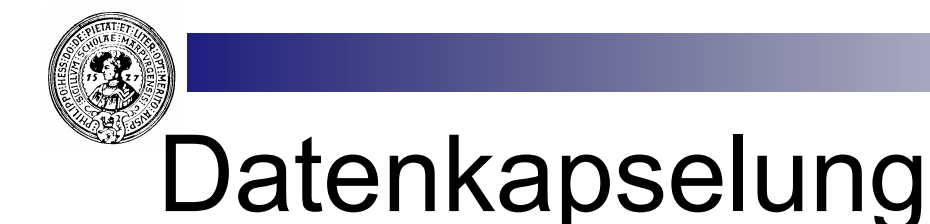

- n Daten sollen nur kontrolliert verändert werden
	- <sup>n</sup> Kontostand nur durch überweisen, abheben
	- Datum nur durch addDays, addMonth…
	- □ Erzeugung
		- <sup>n</sup> **Konstruktoren**
	- □ Ablesung
		- <sup>n</sup> **Selektoren** ( *getter* )
	- □ Veränderung
		- <sup>n</sup> **Mutatoren** ( *setter* )
- n Methoden bilden Kapsel um die Daten
	- $\Box$  Repräsentation im Inneren versteckt
		- Class Konto{ private int kontoStand; ... }
		- Class Datum{ private int msecSeit1970; ... }
		- Class Student{ private Date geburtsDatum; private String name, vorname;
	- $\Box$  Repräsentation kann man nachträglich ändern, ohne dass der Anwender etwas merkt

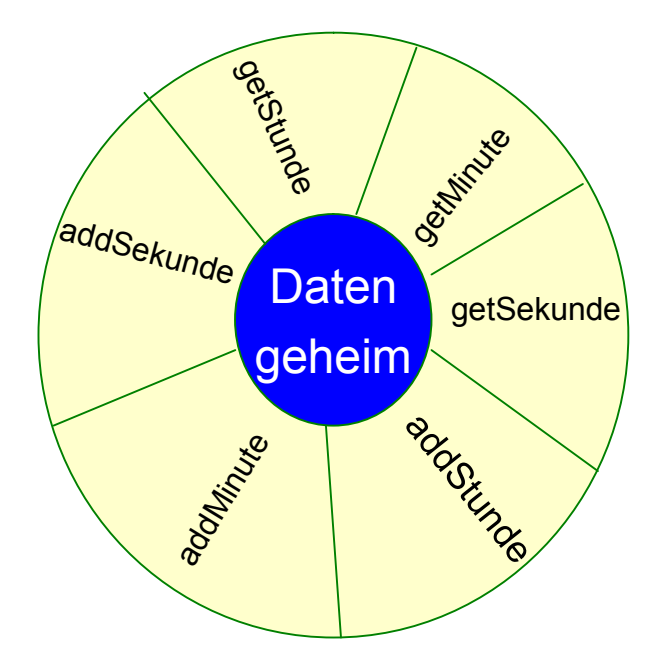

Class UhrZeit

Ob Uhrzeit intern als mSec seit Mitternacht oder als Tripel (h,m,s) gespeichert wird ist egal

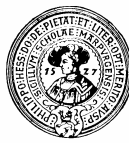

### Benutzersicht - Programmierersicht

- **Klassendiagramme** 
	- Signaturen aller Methoden
	- $\Box$  + public
	- private
	- $\Box$  # protected
- Wichtig für
	- **Entwurf**
	- **Implementierung**
	- $\Box$  Dokumentation
- Zusätzliche Spezifikation notwendig
	- $0 \leq$  getMin()  $\leq 59$  $\Box \{ getMin() = A\}$ addMinute();  ${getMin() = A+1}$

Klassendiagramm UML-Notation

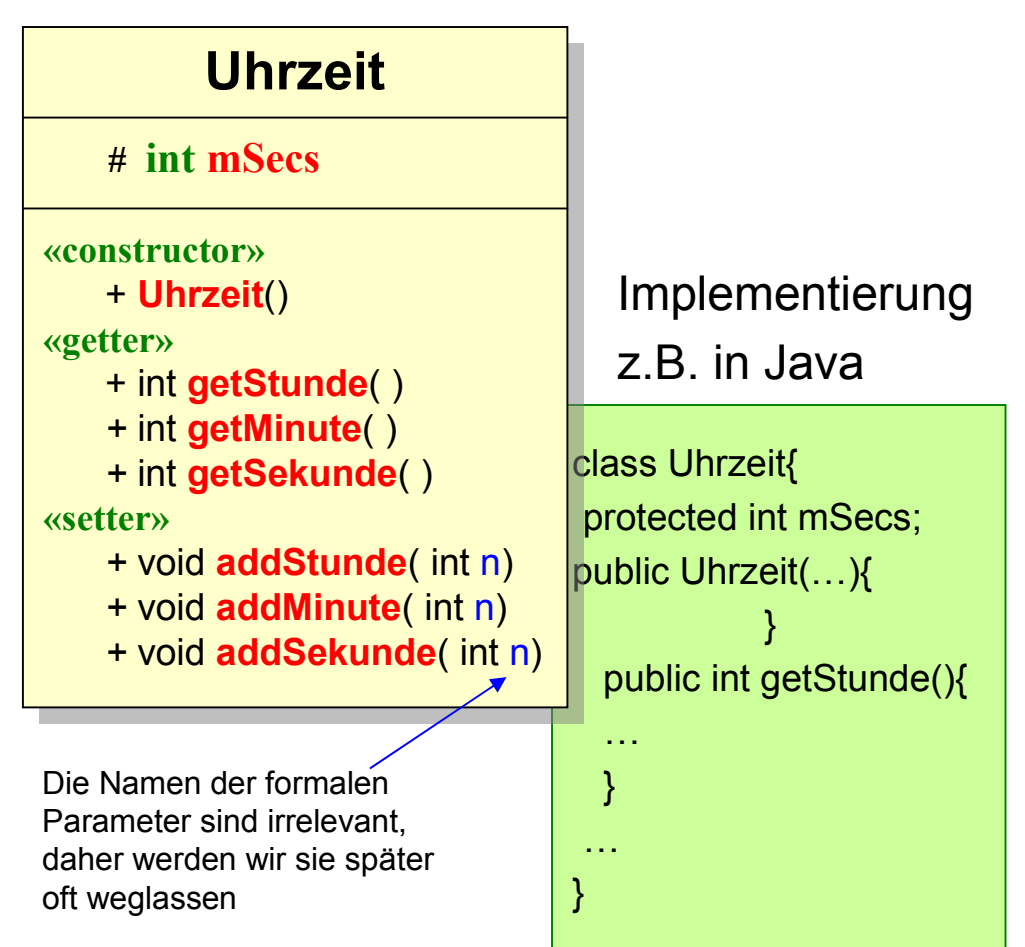

### Daten und Operationen in der Mathematik

- n Aus der Mathematik kennen wir
	- □ Ein Gruppe ist eine Menge G mit Operationen
		- $\bullet$  G  $\times$  G  $\rightarrow$  G
		- $^{-1}$  :  $G \rightarrow G$
		- n e  $\rightarrow$  G

die gewisse Gleichungen erfüllen ..

- □ Eine Boolesche Algebra ist eine Menge B mit Operationen
	- n ∧,  $\vee$  : B  $\times$  B  $\rightarrow$  B
	- $n \rightarrow \text{B} \rightarrow \text{B}$
	- $\blacksquare$  0.1 :  $\rightarrow$  B

die gewisse Gleichungen erfüllen

- □ Ein Körper ist eine Menge K mit Operationen
	- $+,-,*, -1 : K \times K \rightarrow K$
	- $\blacksquare$  0.1 :  $\rightarrow$  K

Wobei gewisse Gleichungen erfüllt sein müssen. Die Operation  $-1$  ist partiell – d.h. nicht überall definiert.

- $\Box$  Ein Vektorraum über einem Körper K ist eine Menge V mit Operationen
	- $\blacksquare$  +, -:  $V \times V \rightarrow V$
	- $\blacksquare$  0 :  $\rightarrow$  V
	- $\blacksquare \cdot$  : K × V  $\rightarrow$  V

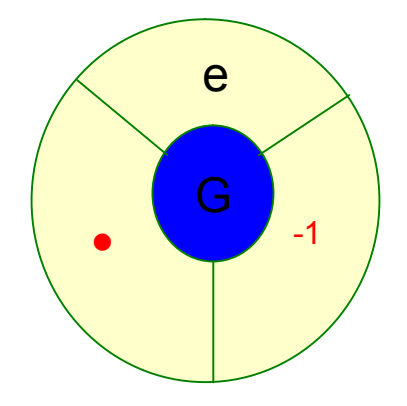

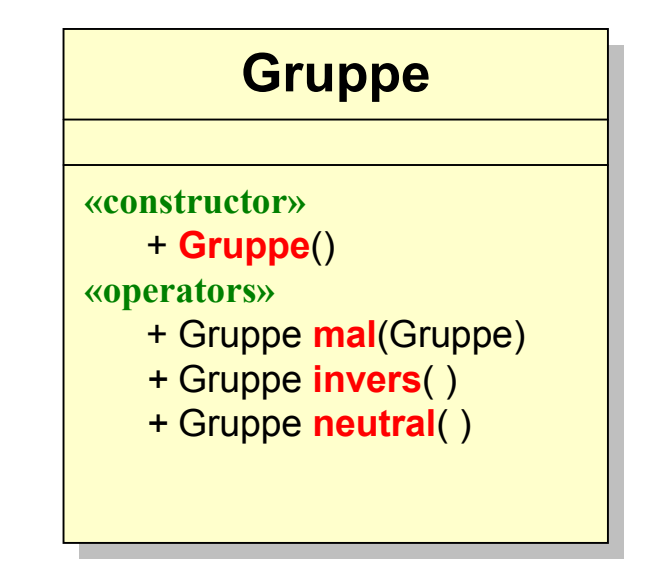

■ Solche mathematischen Gebilde, bestehend aus einer oder mehreren Mengen und Operationen und evtl. noch Gleichungen, nennt man Algebren.

# Die komplexen Zahlen

- Grundmenge  $C=R\times R = \{ (x,y) | x,y \in R \}$  $\Box$  Statt (x,y) schreibt man auch : x+iy
- **Operationen** 
	- $\Box$  +  $\Box$   $C \times C \rightarrow C$
	- $\Box$   $\star$   $:C \times C \rightarrow C$
	- $\Box$  *Re, Im :*  $C \rightarrow R$
- Definition der Operationen:
	- □  $(x_1, y_1) + (x_2, y_2) = (x_1 + x_2, y_1 + y_2)$
	- □  $(x_1, y_1) * (x_2, y_2) = (x_1 * x_2 y_1 * y_2, x_1 * y_2 + y_1 * x_2)$
	- $\Box$  Eine reelle Zahl r kann man mit der komplexen Zahlen (r,0) identifizieren  $r = (r,0)$ . Dabei werden die Operationen erhalten:
		- **n**  $r_1 + r_2 \equiv (r_1, 0) + (r_2, 0) = (r_1 + r_2, 0) = r_1 + r_2$
		- $r_1$  \*  $r_2$  = (r<sub>1</sub>,0) \* (r<sub>2</sub>,0) = (r<sub>1</sub> \* r<sub>2</sub>,0) = r<sub>1</sub> \* r<sub>2</sub>

¨ Für die spezielle Zahl **i** = (0,1) gilt:

**■**  $i * i = (0,1) * (0,1) = (0*0-1*1,0*1+1*0) = (-1,0) = -1$ 

Für eine beliebige komplexe Zahl  $c=(x,y)$  hat man:

$$
c = (x,y) = (x,o) + (0,y) = x^{*}(1,0) + y^{*}(0,1) = x + i^{*}y
$$

Prakt. Informatik II © H. Peter Gumm, Philipps-Universität Marburg

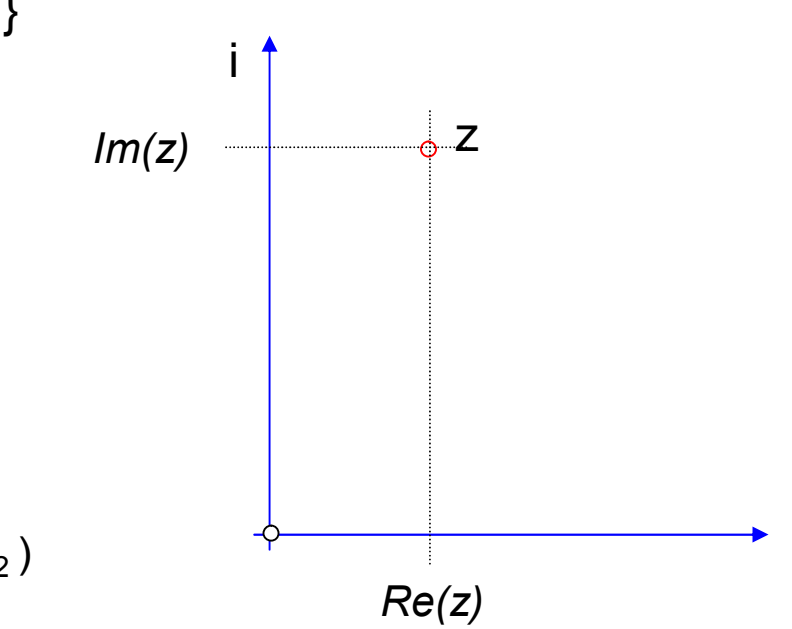

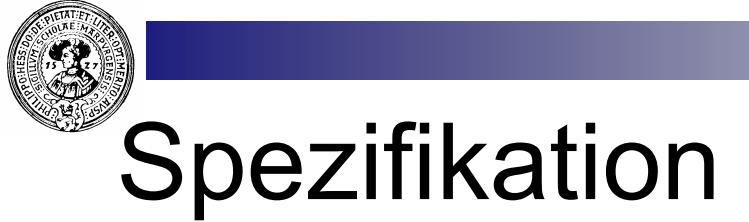

- **n** Grundmenge: Complex  $\Box$   $R \times R$
- **n** Operationen:
	- ¨ + : *Complex* × *Complex* → *Complex*
	- ¨ \* : *Complex* × *Complex* → *Complex*
	- $\Box$  Re : *Complex*  $\rightarrow$  *R*
	- $\Box$  Im : *Complex*  $\rightarrow$  *R*

#### Gleichungen:

- $\Box$  Definierende Gleichungen für add, mult, Re, Im
	- **n**  $(x_1, y_1) + (x_2, y_2) = (x_1 + x_2, y_1 + y_2)$
	- $(x_1, y_1) * (x_2, y_2) = (x_1 * x_2 y_1 * y_2, x_1 * y_2 + y_1 * x_2)$
	- $Re(x,y) = x$
	- $\blacksquare$  Im(x,y) = y
- $\Box$  Zusätzliche Gleichungen analog wie für *R*.
- □ Gleichungen können bisher nur als Kommentare angegeben werden

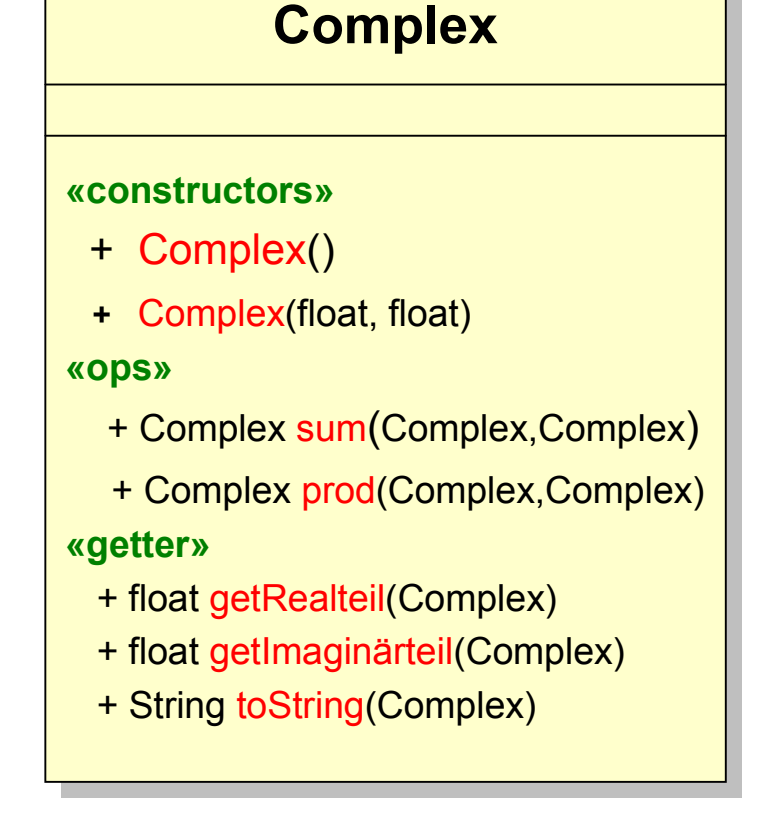

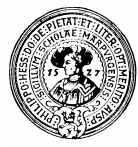

## Implementierung in Java

#### ■ Datentypen modelliert durch Klassen

- □ Grundmenge:
	- **Kombination** von Feldern
- **Operationen** 
	- **n** Methoden

Hier:

- □ Grundmenge
	- $\blacksquare$  float  $\times$  float

¨ Re

n getRealteil

 $\Box$  Im

n getImaginärteil

```
public class Complex
 // Eine komplexe Zahl ist ein Paar von reellen Zahlen
 float x: // Realteil
 float y; // Imaginärteil
 // Konstruktoren
  public Complex(){}
  public Complex (float realteil, float imaginärteil) {
       x = realteil;
       y = \text{imaginärteil}// Selektoren
  public float getRealteil(){
        return x;
  public float getImaginärteil(){
        return y;
```
Prakt. Informatik II © H. Peter Gumm, Philipps-Universität Marburg

### Operationen als statische Methoden

- n In der Darstellung der Operation
	- ¨ + : *Complex* × *Complex* → *Complex*
	- □ sind beide Argumente gleichberechtigt.
	- $\Box$  dies modellieren wir, wenn wir add als Klassenmethode (static) implementieren:

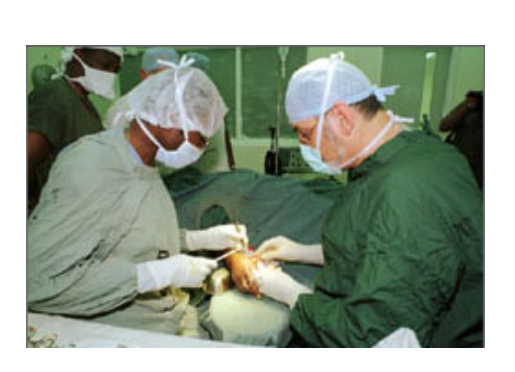

 $7**$  Komplexe Addition  $*/$ public static Complex sum (Complex z1, Complex z2) { return new Complex(z1.qetRealteil()+z2.qetRealteil(), z1. getImaginärteil()+z2. getImaginärteil()); /\*\* Komplexe Multiplikation \*/ public static Complex prod(Complex z1, Complex z2) { float  $x1 = z1$ . qetRealteil(); float  $y1 = z1$ . qetImaqinärteil(); float  $x2 = z2.getRealteil()$ ; float  $y2 = z2$ . getImaginärteil(); return new Complex  $(x1*x2-y1*y2, x1*y2+y1*x2)$ ; //Darstellung public String toString(){ if  $(y == 0)$  return ""+x; else return ""+x+" + i("+y+")";

Prakt. Informatik II

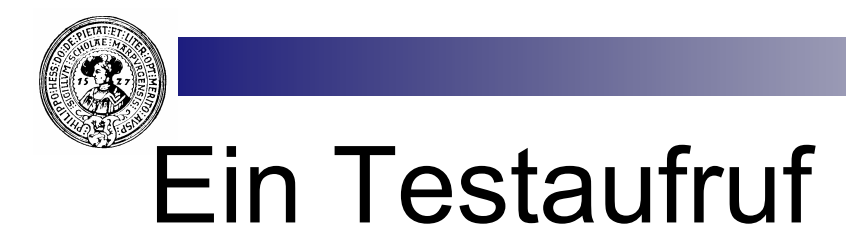

- Statische Methoden
	- $\Box$  wie sum, prod
- n sind Methoden der Klasse.
- Ein Aufruf verlangt als Adressat der Methode den Namen der Klasse: □ Complex.sum(z1,z2)
- Bei dem Aufrut aus der definierenden Klasse, kann der Adressat entfallen.  $\Box$  prod(z1,z2)

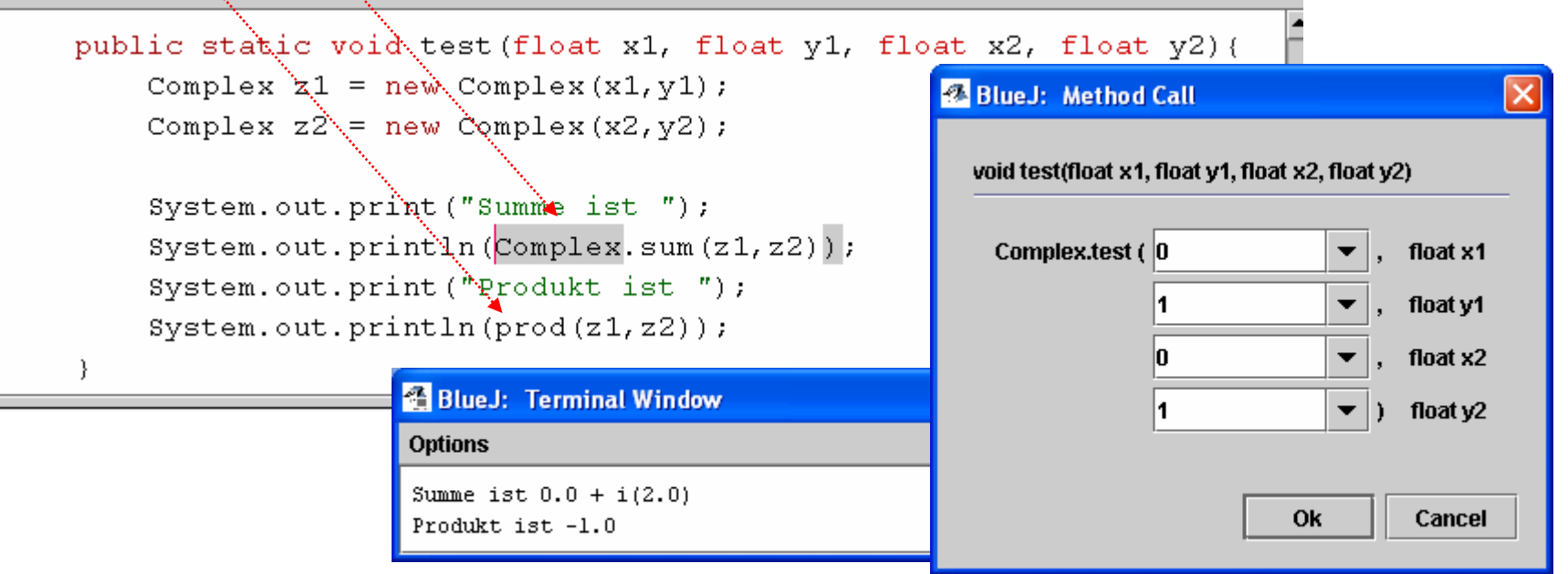

Prakt. Informatik II © H. Peter Gumm, Philipps-Universität Marburg

### Objektorientierte Modellierung

- n Bei einer Objektmethode ist das Objekt, nicht die Klasse, der Adressat der Methode.
- Eine Operation vom Typ  $f: K \times C_1 \times C_2 \times ... \times C_n \rightarrow D$

wird *in der Klasse* **K** durch eine Java-Methode der folgenden Signatur implementiert:

**D**  $f(C_1 x_1, C_2 x_2, ..., C_n)$ 

- Das fehlende Argument der Operation ist implizit this
- n Operationen liefern neuen Wert
- Ein Aufruf ist ein Expression und liefert einen Wert vom Typ D.

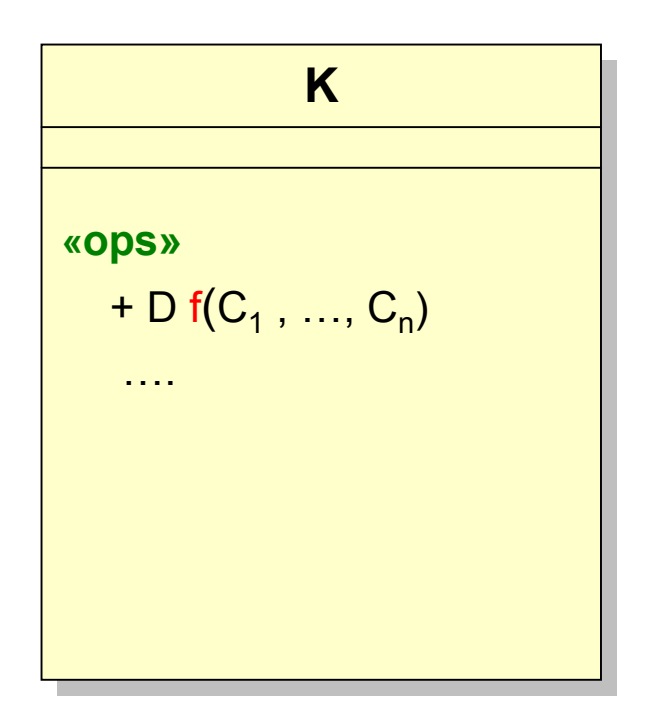

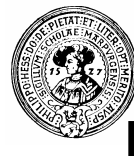

### Komplexe Zahlen - OO

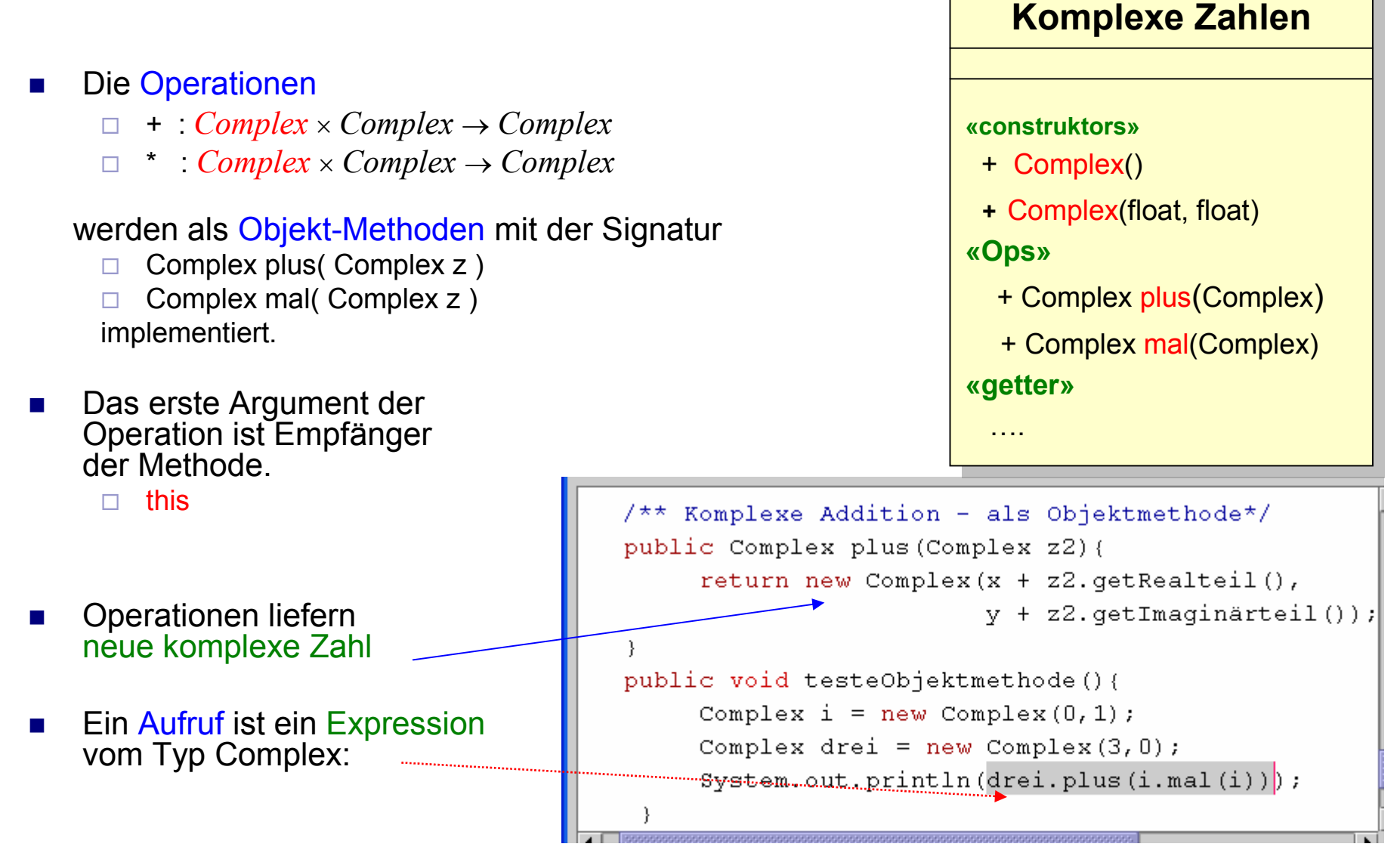

Prakt. Informatik II © H. Peter Gumm, Philipps-Universität Marburg

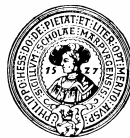

# Complex als veränderbarer Typ

- **n** Die Operationen
	- ¨ + : *Complex* × *Complex* → *Complex*
	- ¨ \* : *Complex* × *Complex* → *Complex*

werden jetzt als Anweisungen implementiert

- □ Berechne Ergebnis
- $\Box$  Speichere es im Empfänger
- **n Operationen verändern das Objekt this** ¨ kein *new*

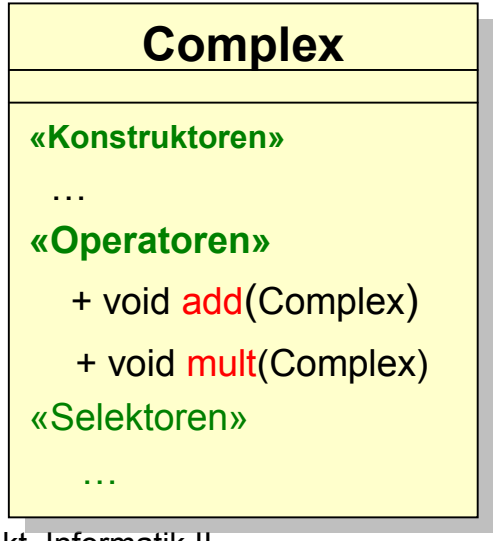

```
y = y + z2. qetImaqinärteil();
                    /** Komplexe Multiplikation - Anweisung */
                       public void mult (Complex z2) {
                            float x2 = z2. qetRealteil();
                            float y2 = z2.getImaginärteil();
                            float xNeu=x*x2-y*y2;
                                y = x * y2 + y * x2;x = xNeu;
                    7^* ein Test */public static Complex wasKommtRaus(){
                      Complex z = new Complex(1, 1);
z^* = i; \leftarrowComplex i = new Complex(0, 1);z. mult (i);
                      z.add(z);Z += Z; \triangleleftreturn(z);
```
/\*\* Komplexe Addition - als Anweisung\*/

 $x = x + z2.\text{qetRealteil}()$ ;

public void add (Complex z2) {

Prakt. Informatik II

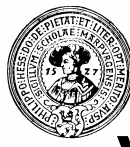

### Veränderung von Objekten

- Ein StringBuffer ist eine veränderbare (mutable) Variante von String
- **n** Umwandlungen mit Konstruktoren
	- StringBuffer(String s)
	- String(StringBuffer b)
- **n** Methoden verändern this
	- □ StringBuffer **append**(StringBuffer sb);
	- □ StringBuffer **insert**(int offset, String str)

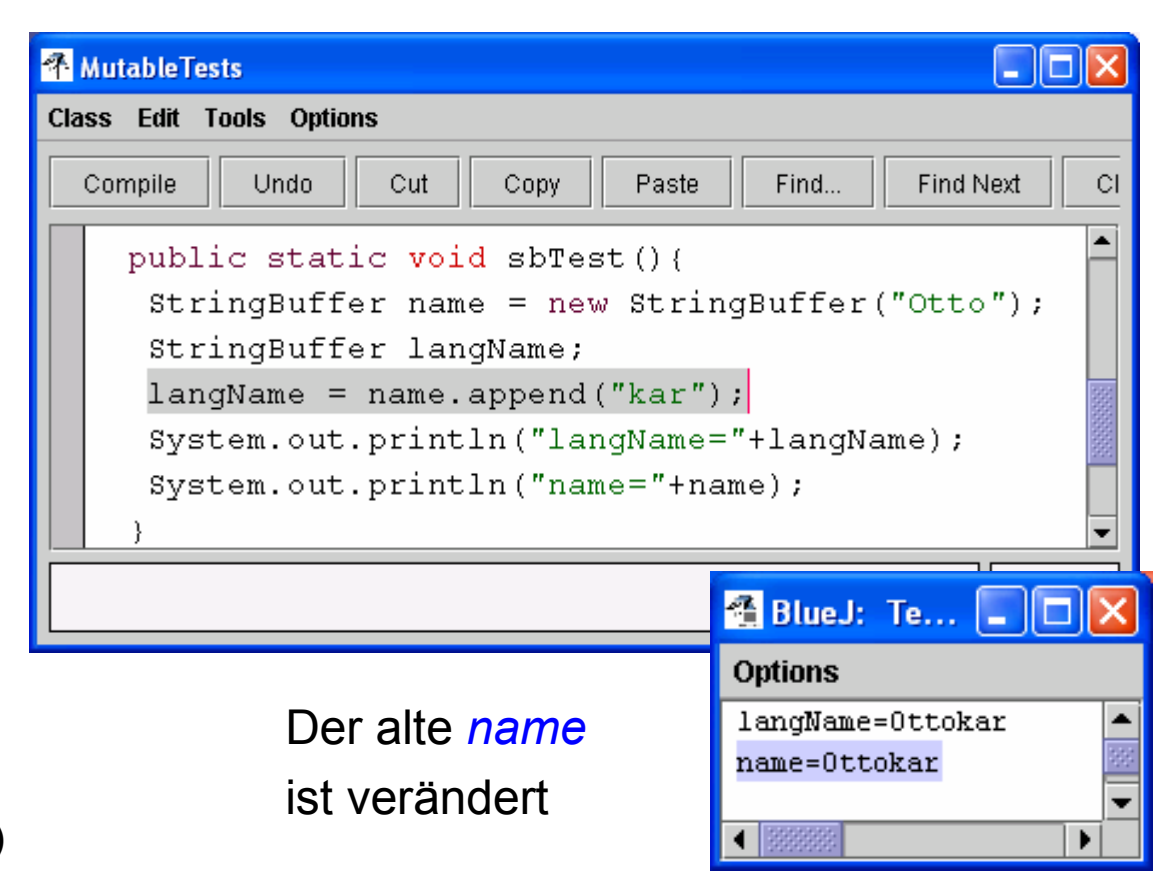

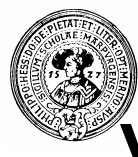

### Veränderbare Typen - Ergebnistypen

- Veränderbare Typen (engl.: mutable Types)
	- ¨ Methoden verändern ihr Objekt
		- **Beispiel: Konto,** Telefonbuch, Arrays
- **Ergebnistypen** 
	- ¨ Können nicht verändert werden
	- ¨ Methoden liefern immer ein neues Objekt. Altes Objekt bleibt unverändert
		- Beispiel: String, int,

Konto meins = new Konto("HP",1000); Konto deins = new Konto $($ "Du", $200)$ ; deins.überweise(meins,500); System.out.println(meins.getKontoStand());

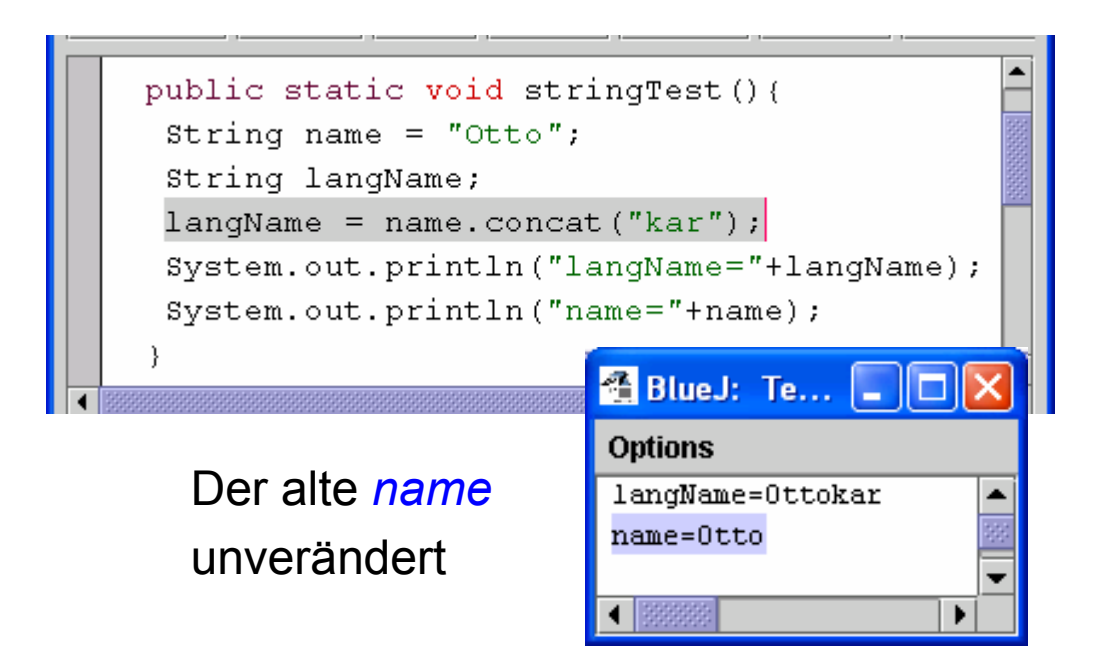

# Veränderbare - und Ergebnistypen

- n Veränderbare Typen erkennt man an der Signatur der Operationen:
- **n** Aufgabe: Implementiere  $\Box$   $f: K \times C_1 \dots C_n \rightarrow K$
- In einer Klasse K als *Mutator* 
	- $\Box$  void f(C<sub>1</sub>  $x_1, \ldots, C_n x_n$ )
	- $\Box$  K fehlt als Argument, Ergebnistyp void.
	- □ Aufrufe sind Anweisungen, sie verändern ihren Aufrufer
		- x.f(a<sub>1</sub>,…,a<sub>n</sub>)
		- $\bullet$  x wird modifiziert
- In einem *Ergebnis- oder Werttyp* K (engl.: immutable) als:
	- $\Box K$  f(C<sub>1</sub> x<sub>1</sub>, ..., C<sub>n</sub> x<sub>n</sub>)
	- □ Aufrufe sind Expressions, sie liefern ein komplett neues Objekt
		- **n K**  $y = x.f(a_1,...,a_n)$ ;
		- **x** bleibt unverändert

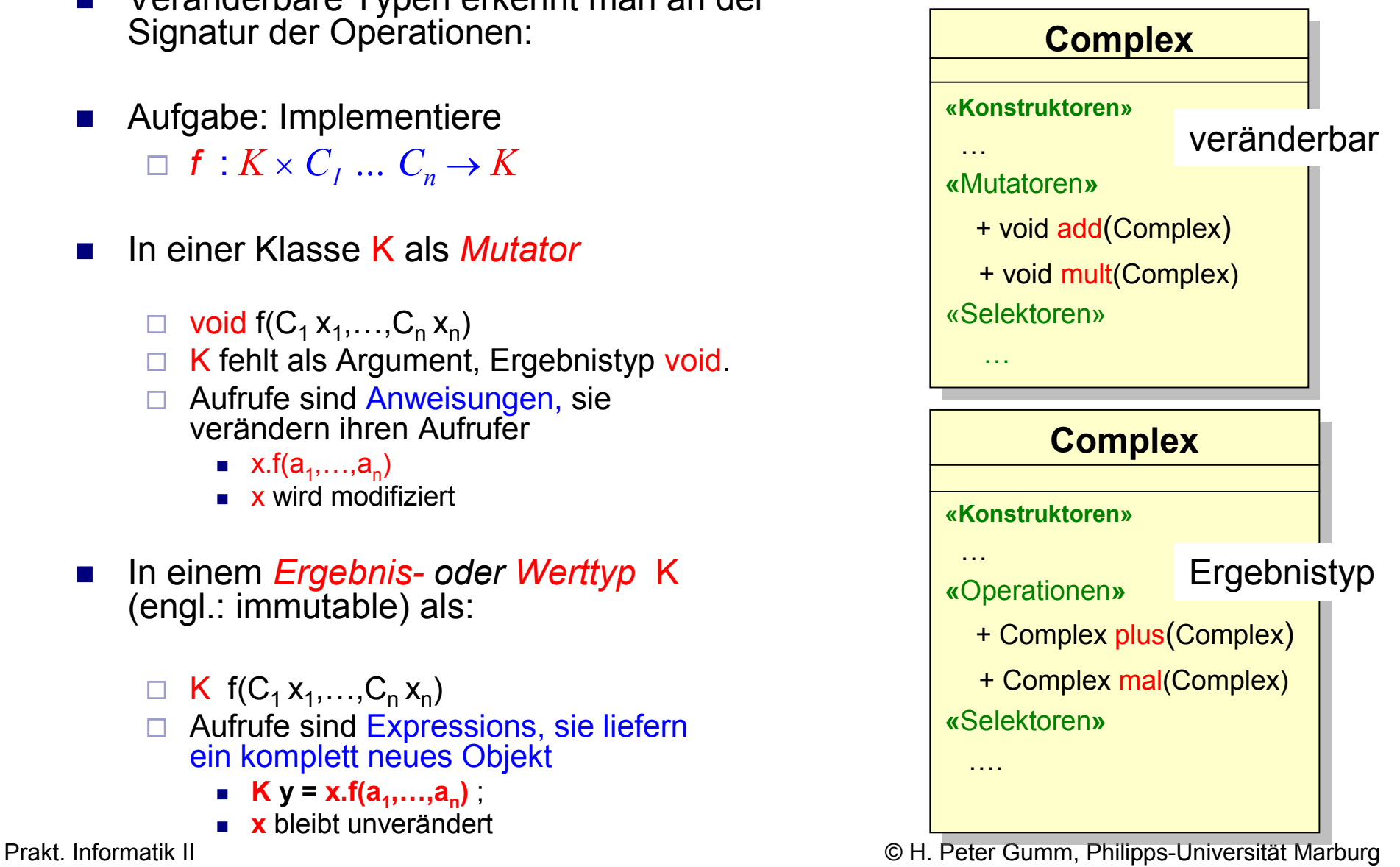